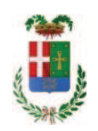

# PROVINCIA DI COMO

### SETTORE OPERE PUBBLICHE DI VIABILITA PREVENZIONE ESPROPRI E CONCESSIONI **SERVIZIO LAVORI PUBBLICI**

### DETERMINAZIONE N. 135 / 2018

#### OGGETTO: MESSA IN SICUREZZA DEL PONTE LUNGO LA STRADA PROVINCIALE N. 34 CANTU - ASNAGO A SCAVALCO DELLA LINEA FERROVIARIA **INTERNAZIONALE MILANO-CHIASSO.** CUP. G37H17000650003. AFFIDAMENTO INCARICO DI COORDINATORE DELLA SICUREZZA IN ESECUZIONE ALLO STUDIO ADZ ENGINEERING DI SARONNO PER EURO 4.640,00 - CIG ZBE21C2B94.

#### **IL RESPONSABILE**

Class. 11.15.02 Fasc, 37/2017

Premesso che:

- con provvedimento n. 25 in data 20/04/2017 il Presidente della Provincia approvava lo Schema di Programma Triennale Opere Pubbliche 2017/2019 - Elenco Annuale 2017 dove veniva ricompreso l'intervento di risanamento del ponte di cui in oggetto per un importo pari ad € 185.000,00;

- con la deliberazione n. 23 del 18/04/2017 il Presidente della Provincia, sulla base dell'art. 175, comma 5 bis, del TUEL (che riconduce alla competenza dell'organo esecutivo le variazioni di bilancio riguardanti l'utilizzo della quota vincolata e accantonata del risultato di amministrazione) e sulla base dell'allegato 4/2 al D.Lgs. 118/11 (che precisa come nel corso dell'esercizio provvisorio, al fine di evitare danno all'ente, sia consentito l'utilizzo di quote vincolate dell'avanzo di amministrazione) ha disposto, fra l'altro, l'applicazione di quota dell'avanzo di amministrazione a destinazione vincolata e approvato le conseguenti variazioni al bilancio per l'anno 2017 stanziando la guota di Euro 185.990,17 alla missione 10 programma 5 cap. 24910/1 codice 2020109 a finanziamento dell'intervento in oggetto;

- con provvedimento n. 41 in data 11.07.2017 il Presidente approvava il progetto preliminare/studio di fattibilità tecnico economica delle opere aventi ad oggetto " Messa in sicurezza del ponte lungo la Strada Provinciale n. 34 Cantù - Asnago a scavalco della linea ferroviaria internazionale Milano-Chiasso" per l'importo di Euro 185.000,00;

- con deliberazione n. 48 in data 20.07.2017 il Presidente ha approvato il progetto definitivo/esecutivo dell'intervento in oggetto dell'importo complessivo di Euro 185.000,00 con il sequente quadro economico:

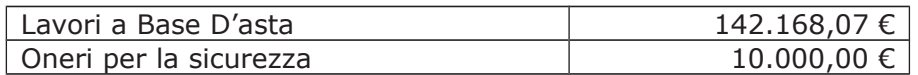

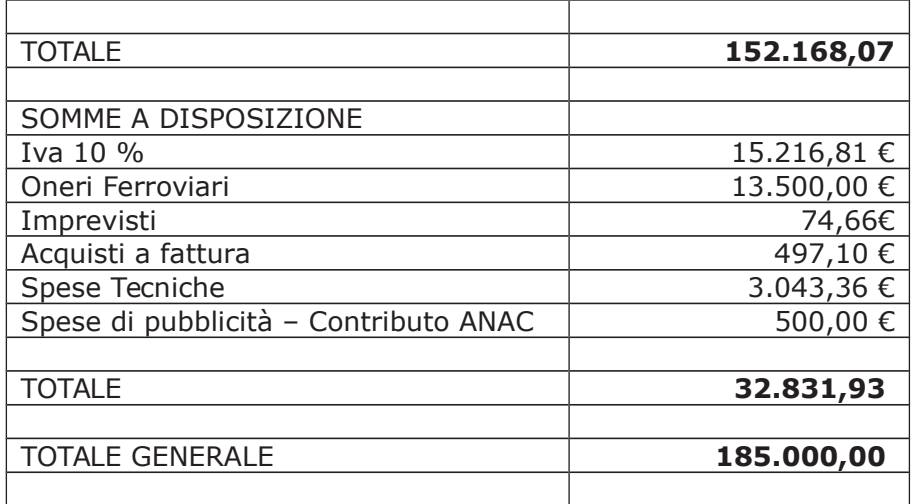

- con determinazione dirigenziale n. 620 del 28/07/2017 si stabiliva di procede all'affidamento dei lavori in argomento mediante procedura negoziata senza previa pubblicazione di un **bando di gar**a ai sensi dell'art. 36 comma 2 lettera c) del D.Lgs. 50/2016;

- a seguito di espletamento della procedura di gara, con determinazione n. 739 del 29,09,2017 - Settore Affari Generali Istituzionali E Legali - Servizio Gare E Contratti - si aggiudicavano i lavori avventi ad oggetto: "Provincia di Como - Lavori di messa in sicurezza del ponte lungo la strada provinciale n.34 Cantù - Asnago a scavalco della linea ferroviaria internazionale Milano-Chiasso" all'impresa F.LLI LOCATELLI S.A.S. DI LOCATELLI MARCO E C. con sede in via V. Veneto n.1/C, 23815 INTROBIO (LC) - P.I. 01621070133 - con il ribasso offerto del 14,257% sull'importo posto a base di gara di € 142.168,07 corrispondenti all'importo di € 121.899,17 a cui vanno aggiunti gli oneri di sicurezza di € 10.000,00 e quindi per l'importo netto contrattuale di € 131.899,17 (oltre IVA);

- il relativo contratto veniva stipulato con rep. n. 38424 in data 07/12/2017;

- con il medesimo provvedimento si assestava il quadro economico di progetto;

- con determinazione dirigenziale n. 62 in data 25,01,2018, nell'ambito dei lavori in oggetto, si stabiliva di affidare a RFI Rete Ferroviaria Italiana con sede in Roma - Piazza della Croce Rossa 1 - c.f. 01585570581 - p.i. 01008081000 il servizio di assistenza ai lavori a cura di personale dipendente di RFI per il costo di Euro 13.728,00 (oltre IVA) pari a lordi Euro 16.748,16 (IVA 22% inclusa) come da proposta di commissione 1/2018" (preventivo) trasmessa con rapporto dell'Ufficio Tecnico - Settore Viabilità n. 773 in data 09.01.2018

- con il medesimo provvedimento inoltre si assestava il quadro economico di progetto come di sequito riportato:

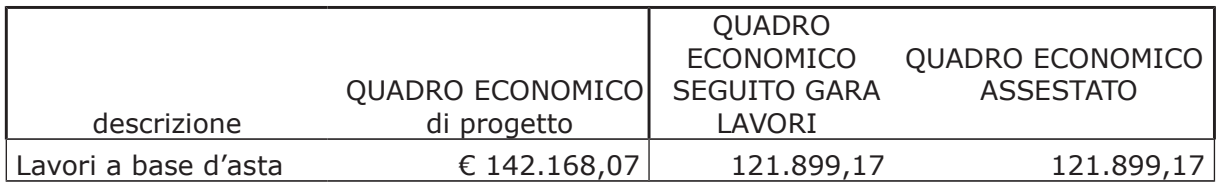

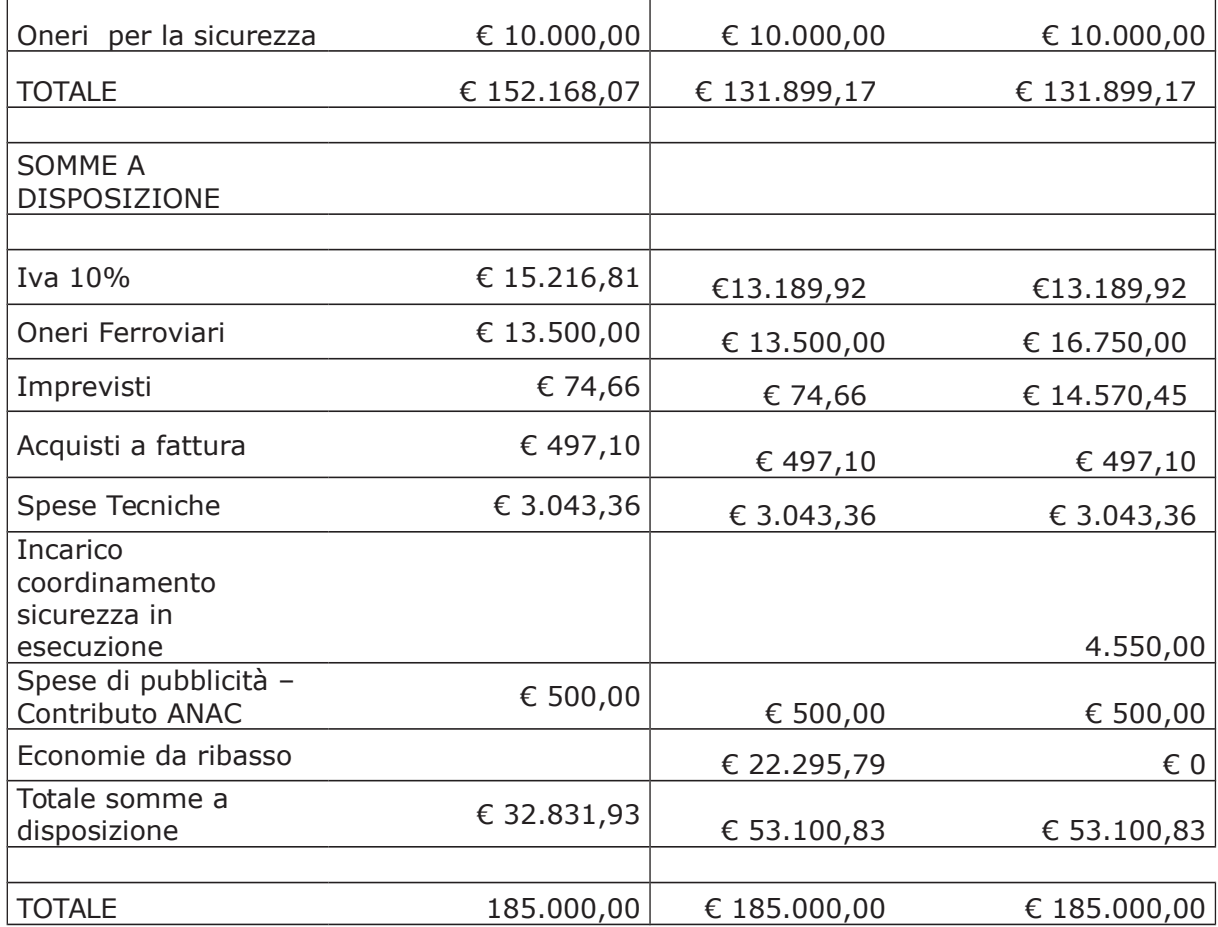

#### Atteso che:

- con rapporto in data 07/12/2017 n. 46308 l'Ufficio Tecnico - Settore Viabilità - tenuto conto del personale in possesso dei requisti necessari e dei carichi di lavori gravanti sull'ufficio, a proposto l'affidamento di incarico professionale esterno per l'espletamento delle prestazione di coordinamento della sicurezza in esecuzione ed ha trasmesso il Report della procedura ID n. 91082173 "Affidamento diretto previa richiesta di preventivi" espletata tramite Sintel da cui risulta che è perventua un'unica offerta da parte dello studio associato ADZ Engineering con sede in Saronno - via Molino n. 14 - P.I. 07330890968 - che ha presentato un'offerta pari ad Euro 3.657,00 (oltre oneri e IVA) ;

- con il medesimo rapporto quindi ha proposto – ai sensi dell'art. 36 comma 2 lett. a) del Dlgs 50/2016 - l'affidamento del servizio in oggetto allo studio associato ADZ Engineering - con sede in Saronno - via Molino n. 14 - P.I. 07330890968 - per il prezzo offerto di Euro 3.675,00 (oltre oneri ed IVA), considerato congruo, e quindi, per un importo complessivo di Euro 4.640,00 (oneri 4% e IVA 22% inclusa);

Atteso inoltre che il professionista ing Cristoforo Alabiso dello studio associato ADZ **Engineering** ha trasmesso schema di disciplinare d'incarico inerente il servizio sopra descritto con un onere quantificato in netti Euro 3.657,00 (oltre oneri 4% e iva 22%) pari a lordi Euro 4.640,00 (oneri 4% e IVA 22% inclusa);

Vista l'autocertificazione in data 25.01.2018 prodotta dall'ing. Cristoforo Alabiso dello Studio Associato ADZ Engineering che attesta la regolarità dei versamenti contributivi;

Considerato che la documentazione trasmessa è da ritenersi sufficiente ed esaustiva ;

Considerato altresì necessario procedere all'assestamento del quadro economico come di seguito riportato:

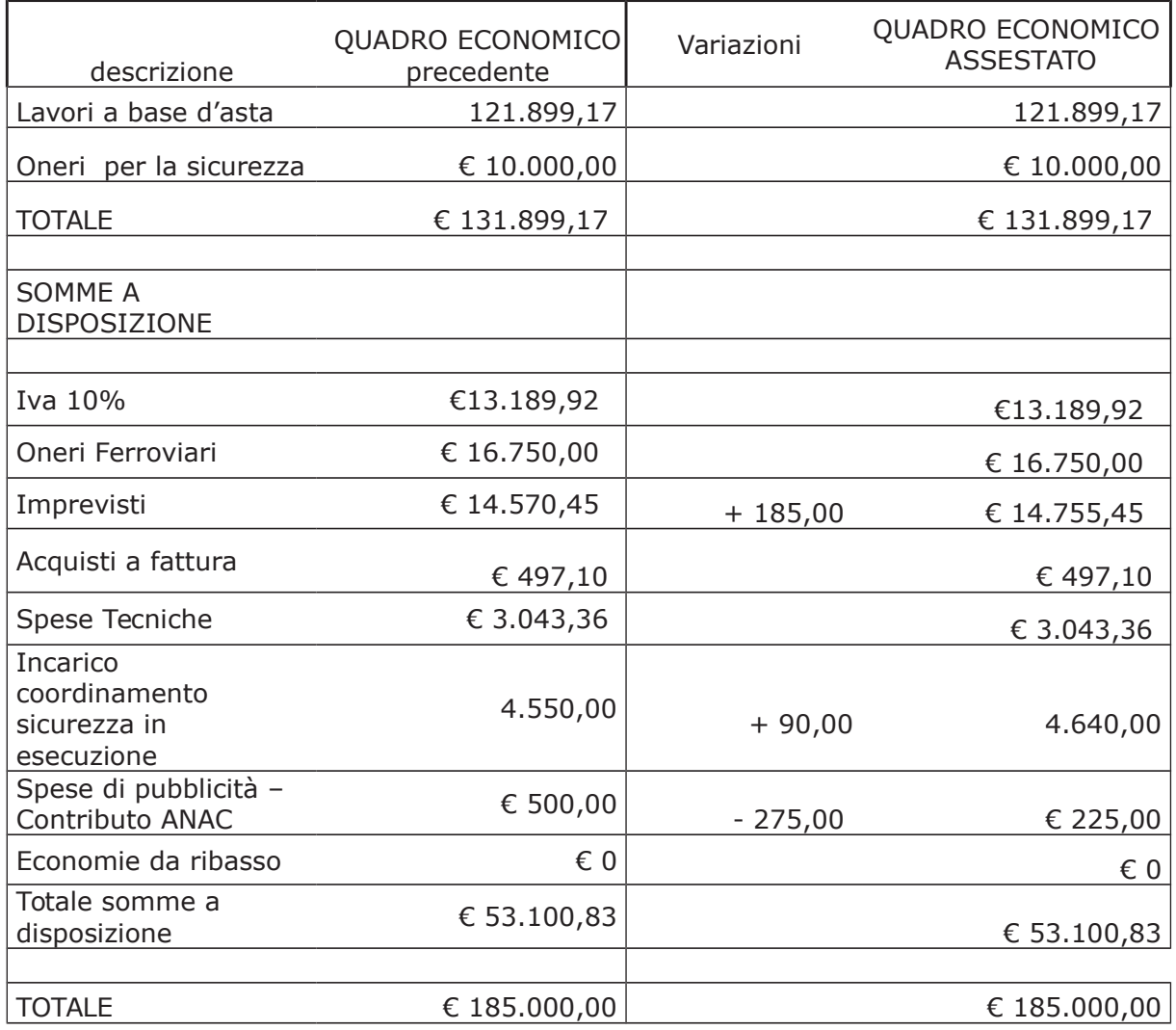

#### Dato atto che :

- l'importo dell' incarico per CSE pari a lordi Euro 4.640,00 a favore dello Studio Associato ADZ Engineering con sede in Saronno - Molino n. 14 - trova:

- stanziamento alla voce del quadro economico "Incarico coordinamento sicurezza in esecuzione " - come sopra assestato;

- copertura finanziaria alla Missione 10 Programma 5 cap. 24910/1 codice piano dei Conti 2020109 imp. 1479/2017 sub Imp. /2018 e che la stesa sarà esigibile nell'anno 2018;

- l'impegno di spesa di cui al presente provvedimento è stato assunto a seguito di positiva verifica di compatibilità dei pagamenti conseguenti, ai sensi di quanto disposto dall'art, 9 L. 102/09:

Visti:

- l'art. 31 comma 8 del Dlgs  $50/06$ ;

- l'art. 36 comma  $2$  del Dlgs  $50/16$ ;

- le Linee Guida ANAC n. 1 approvate dal Consiglio dell'Autorità con delibera n. 973 del 14.09.2016;

Vista:

- la deliberazione di Consiglio Provinciale n. 52 del 16 novembre 2017 di approvazione del Bilancio di Previsione per l'anno 2017:

- la deliberazione del Presidente n. 107 del 21 novembre 2017 di approvazione del Piano esecutivo di Gestione 2017;

- la deliberazione del Presidente n. 2 del 4 gennaio 2018 di approvazione proroga del piano esecutivo di gestione in fase di esercizio provvisorio per l'anno 2018;

#### **DETERMINA**

in relazione ai lavori " Messa in sicurezza del ponte lungo la Strada Provinciale n. 34 Cantù -Asnago a scavalco della linea ferroviaria internazionale Milano-Chiasso" CUP. G37H17000650003 e per le motivazioni espresse in premessa:

1) di approvare il Report della procedura ID n. 91082173 "Affidamento diretto previa richiesta di preventivi" per l'affidamento dell'incarico di coordinamento della sicurezza in esecuzione dei lavori principali - espletata tramite la piattaforma di E-procurement Sintel di ARCA Regione Lombardia;

2) di affidare l'incarico di coordinamento della sicurezza in esecuzione allo studio associato ADZ Engineering - con sede in Saronno - via Molino n. 14 - P.I. 07330890968 - per il prezzo offerto di Euro 3.657,00 (oltre oneri e IVA), considerato congruo, e quindi, per un importo complessivo di Euro 4.640.00 (oneri 4% e IVA 22% inclusa) - CIG. ZBE21C2B94:

3) di assestare il quadro economico di progetto come riportato in premessa;

4) di approvare il disciplinare di affidamento dell'incarico in argomento, depositato agli atti, per l'importo netto di Euro 3.657,00 (oltre iva 22%) pari a lordi Euro 4.640,00 (oneri 4% e IVA 22% inclusa), che verrà sottoscritto con il professionista individuato ing. Crisotoforo Alabiso dello studio associato **ADZ Engineering** di al punto 2) del presente provvedimento, e che quindi avrà efficacia a seguito dell'approvazione del presente atto;

5) di impegnare l'importo lordo pari a Euro 4.640,00 (oneri 4% e IVA 22% inclusa) relativa all'incarico Missione 10 Programma 5 cap. 24910/1 codice piano dei Conti 2020109 imp. 1479/2017 sub Imp. /2018 dando atto che la stesa sarà esigibile nell'anno 2018;

6) di trasmettere il presente provvedimento al Settore Finanziario per quanto di competenza.

Lì, 08/02/2018

**IL RESPONSABILE TARANTOLA BRUNO** (Sottoscritto digitalmente ai sensi dell'art. 21 D.L.gs n 82/2005 e s.m.i.)

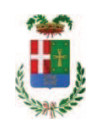

## Provincia di Como

## **VISTO DI REGOLARITA' CONTABILE**

## **DETERMINAZIONE DIRIGENZIALE N. 135 / 2018**

UNITA' PROPONENTE: SERVIZIO LAVORI PUBBLICI OGGETTO: MESSA IN SICUREZZA DEL PONTE LUNGO LA STRADA PROVINCIALE N. 34 CANTÙ - ASNAGO A SCAVALCO DELLA LINEA FERROVIARIA INTERNAZIONALE MILANO-CHIASSO, CUP, G37H17000650003, AFFIDAMENTO INCARICO DI COORDINATORE DELLA SICUREZZA IN ESECUZIONE ALLO STUDIO ADZ ENGINEERING DI SARONNO PER EURO 4.640,00 - CIG ZBE21C2B94.

Visto di regolarità contabile attestante la copertura finanziaria ai sensi dell'art. 147 bis del D.Lgs. n. 267 del 18.08.2000 e s.m.i. cap. 24910/1 imp. 1479/2017 sub. 26/2018 per euro 4.640,00 **ESITO: FAVOREVOLE** 

Lì. 08/02/2018

IL DIRIGENTE/IL RESPONSABILE DEI SERVIZI **FINANZIARI** PELLEGRINI SANTINA (Sottoscritto digitalmente ai sensi dell'art. 21 D.L.gs n 82/2005 e s.m.i.)